# **Production Debugging @ 100mph**

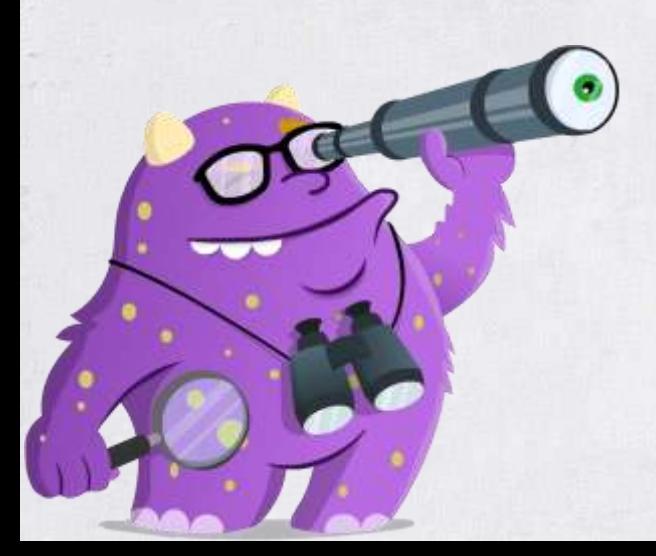

## **About Me**

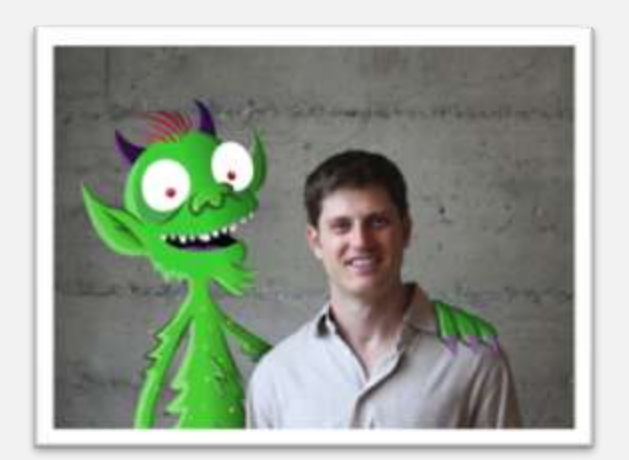

Co-founder – Takipi (God mode in Production Code). Co-founder – VisualTao (acquired by Autodesk). Director, AutoCAD Web & Mobile. Software Architect at IAI Aerospace.

Coding for the past 16 years - C++, Delphi, .NET, Java. Focus on real-time, scalable systems.

Blogs at [takipiblog.com](http://www.takipiblog.com)

## **Overview**

Dev-stage debugging is forward-tracing.

Production debugging is focused on backtracing.

Modern production debugging poses two challenges: state **isolation** and data **distribution**.

Direct correlation between quality of data to MTTR.

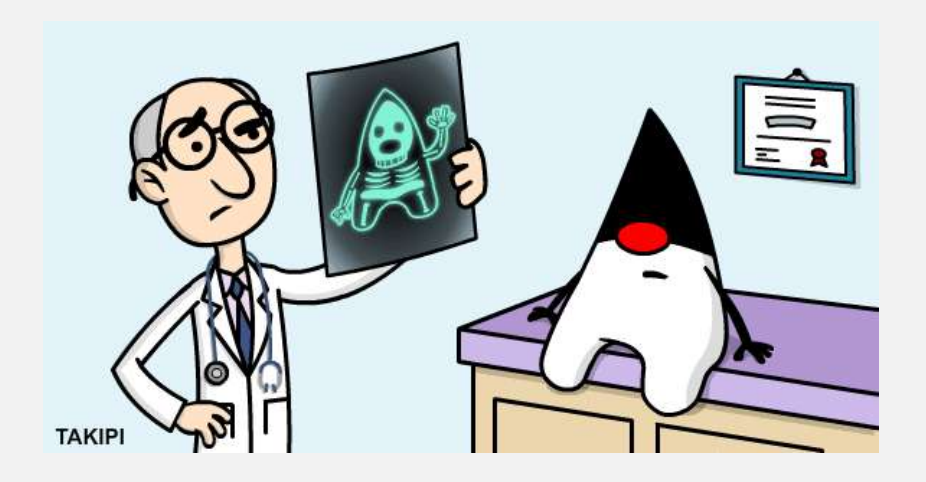

# **Agenda**

- 1. Distributed logging best practices.
- 1. Preemptive jstacks
- 2. Java 8 state of the stack
- 3. Inspecting state with Btrace
- 1. Extracting state with custom Java agents.

## **Solid Logging Practices**

Make sure these are baked into your logging context –

- 1. Code context.
- 2. Time + duration.
- 3. Thread ID (preferably name).
- 4. Transaction ID (for async & distributed debugging).

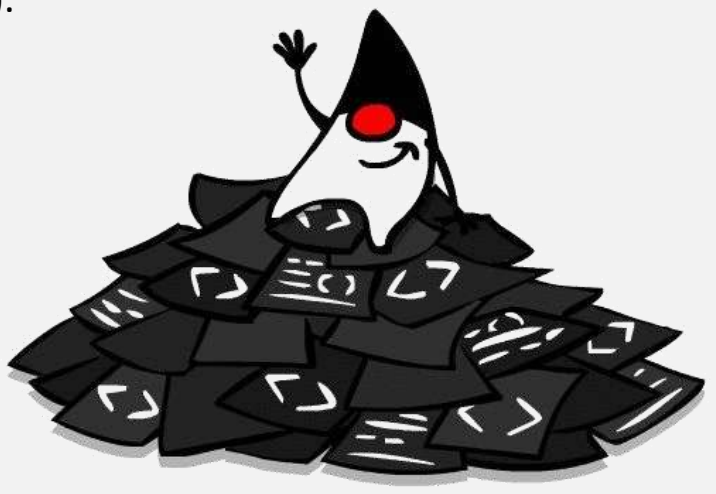

### **Transaction ID**

- Logging is usually a multi–threaded / process affair.
- Generate a UUID at every thread entry point into your app the transaction ID.
- Append the ID into each log entry.
- Try to maintain it across machines critical for **distributed / async debugging**.

## **Thread Names**

- Thread *name* is a mutable property.
- Can be set to hold transaction specific state.
- Some frameworks (e.g. EJB) don't like that.
- Can be super helpful when debugging in tandem with **jstack**.

# **Thread Names (2)**

- Transaction ID
- Servlet parameters, Queue message ID
- Start time

Thread.currentThread().setName(Context, TID, Params, Time,..)

"**pool-1-thread-1**" #17 prio=5 os\_prio=31 tid=0x00007f9d620c9800 nid=0x6d03 in Object.wait() [0x000000013ebcc000]

"**MsgID: AB5CAD, type: Analyze, queue: ACTIVE\_PROD, TID: 5678956, TS: 11/8/20014 18:34** " #17 prio=5 os\_prio=31 tid=0x00007f9d620c9800 nid=0x6d03 in Object.wait() [0x000000013ebcc000]

## **Global Exception Handlers**

Your **last line of defense** - critical to pick up on unhandled exceptions.

Setting the callback:

```
public static void Thread.setDefaultUncaughtExceptionHandler(UncaughtExceptionHandler eh)
```

```
void UncaughtExceptionHandler.uncaughtException(Thread t, Throwable e) { 
           logger.error("Uncaught error in thread " + t, e);
}
```
This is where thread **Name + TLS** are critical as the only surviving state.

## **Preemptive jstack**

- A production debugging foundation.
- Presents two issues
	- Activated only in retrospect.
	- **No state:** does not provide any variable state.
- Let's see how we can overcome these with preemptive jstacks.

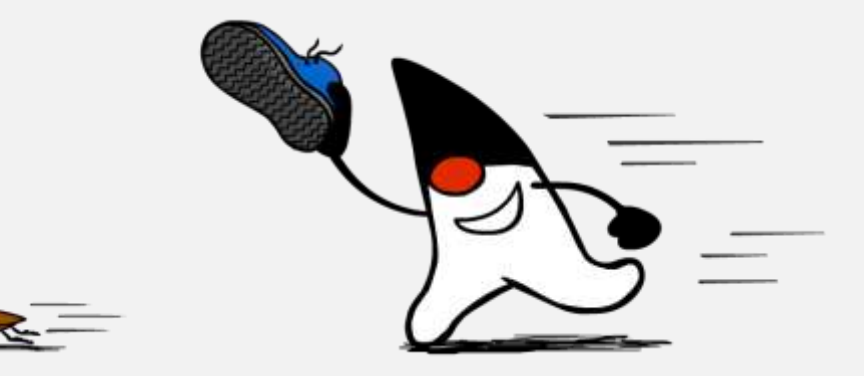

#### **Preemptive jstack - Demo**

[github.com/takipi/jstack](https://github.com/takipi/jstack)

```
public void startScheduleTask() {
    scheduler.scheduleAtFixedRate(new Runnable() {
        public void run() \{checkThroughput();
            ł
        }, APP_WARMUP, POLLING_CYCLE, TimeUnit.SECONDS);
}
private void checkThroughput()
\{if (adder.intValue() == -1)\{return;
    ł
   int value = adder.intValue();if (value < MIN_THROUGHPUT) {
        Thread.currentThread().setName("Throughput thread: " + value);
        System.err.println("Minimal throughput failed: exexuting jstack");
        executeJstack();
   }
                        60-100% > Atomicsadder.reset();
public void incThrughput(int val) {
   adder.add(val);
}
public int throughput()
ł
   return adder.intValue();
}
```

```
private static String acquirePid()
\{String mxName = ManagementFactory.getRuntimeMXBean().getName();
    int index = mxName.indexOf(PID_SEPERATOR);
    String result;
    if (index != -1) {
        result = mxName.substring(0, index);\} else \{throw new IllegalStateException("Could not acquire pid using " + mxName);
    ł
    return result;
\mathcal{F}private void executeJstack()
\{ProcessInterface pi = new ProcessInterface();
    int exitCode;
                                                  Native frames, monitorstry \{exitCode = pi.run(new String[] { pathToJStack, "-1", pid, }, System.err);
    \} catch (Exception e) {
        throw new IllegalStateException("Error invoking jstack", e);
    }
    if (exitCode != \emptyset) {
        throw new IllegalStateException("Bad jstack exit code " + exitCode);
    }
}
```
"StreamGobblerThread-0" #15 prio=5 os\_prio=31 tid=0x00007ffaed045800 nid=0x3f07 runnable [0x000000012537a000] java.lang.Thread.State: RUNNABLE at java.io.FileInputStream.readBytes(Native Method) at java.io.FileInputStream.read(FileInputStream.java:234) at java.io.BufferedInputStream.read1(BufferedInputStream.java:284) at java.io.BufferedInputStream.read(BufferedInputStream.java:345) - locked <0x000000795655768> (a java.lang.UNIXProcess\$ProcessPipeInputStream) at sun.nio.cs.StreamDecoder.readBytes(StreamDecoder.java:284) at sun.nio.cs.StreamDecoder.implRead(StreamDecoder.java:326) at sun.nio.cs.StreamDecoder.read(StreamDecoder.java:178) - locked <0x0000000795587550> (a java.io.InputStreamReader) at java.io.InputStreamReader.read(InputStreamReader.java:184) at java.io.BufferedReader.fill(BufferedReader.java:161) at java.io.BufferedReader.readLine(BufferedReader.java:324) - locked <0x0000000795587550> (a java.io.InputStreamReader) at java.io.BufferedReader.readLine(BufferedReader.java:389) at preemptiveJstack.ProcessInterface\$StreamGobbler.run(ProcessInterface.java:55) Locked ownable synchronizers: - None "process reaper" #14 daemon prio=10 os\_prio=31 tid=0x00007ffaea05b800 nid=0x380b runnable [0x0000000125277000] java.lang.Thread.State: RUNNABLE at java.lang.UNIXProcess.waitForProcessExit(Native Method) at java.lang.UNIXProcess.access\$500(UNIXProcess.java:55) at java.lang.UNIXProcess\$4.run(UNIXProcess.java:226) at java.util.concurrent.ThreadPoolExecutor.runWorker(ThreadPoolExecutor.java:1142) at java.util.concurrent.ThreadPoolExecutor\$Worker.run(JhreadPoolExecutor.java:617) at java.lang.Thread.run(Thread.java:744) Locked ownable synchronizers: - <0x00000007955820a0> (a java.util.concurrent.ThreadPoolExecutorSWorker) "Throughput thread: 199" #13 prio=5 os\_prio=31 tid=0x00007ffaeb028000 nid=0x5b03 in Object.wait() [0x0000000127612000] java.lang.Thread.State: WAITING (on object monitor) at java.lang.Object.wait(Native Method) - waiting on <0x0000000795608718> (a java.lang.UNIXProcess) at java.lang.Object.wait(Object.java:502) at java.lang.UNIXProcess.waitFor(UNIXProcess.java:262) - locked <0x0000000795608718> (a java.lang.UNIXProcess) at preemptiveJstack.ProcessInterface.run(ProcessInterface.java:160) at preemptiveJstack.ProcessInterface.run(ProcessInterface.java:109) at preemptiveJstack.ActivateJstack\$ExecuteJStackTask.executeJstack(ActivateJstack.java:50) at preemptiveJstack.ActivateJstack\$ExecuteJStackTask.checkThroughput(ActivateJstack.java:92) at preemptiveJstack.ActivateJstack\$ExecuteJStackTask.access\$0(ActivateJstack.java:80) at preemptiveJstack.ActivateJstack\$ExecuteJStackTask\$1.run(ActivateJstack.java:74) at java.util.concurrent.Executors\$RunnableAdapter.call(Executors.java:511)

#### **Java 8 stack traces**

 $val$  lengths = names.map(name => check(name.length))

at Main\$.check(Main.scala:6) at Main\$\$anonfun\$1.apply(Main.scala:12) at Main\$\$anonfun\$1.apply(Main.scala:12) at scala.collection.TraversableLike\$\$anonfun\$map\$1.apply(TraversableLike.scala:244) at scala.collection.TraversableLike\$\$anonfun\$map\$1.apply(TraversableLike.scala:244) at scala.collection.immutable.List.foreach(List.scala:318) at scala.collection.TraversableLike\$class.map(TraversableLike.scala:244) at scala.collection.AbstractTraversable.map(Traversable.scala:105) at Main\$delayedInit\$body.apply(Main.scala:12) at scala.Function0\$class.apply\$mcV\$sp(Function0.scala:40) at scala.runtime.AbstractFunction0.apply\$mcV\$sp(AbstractFunction0.scala:12) at scala.App\$\$anonfun\$main\$1.apply(App.scala:71) at scala.App\$\$anonfun\$main\$1.apply(App.scala:71) at scala.collection.immutable.List.foreach(List.scala:318) at scala.collection.generic.TraversableForwarder\$class.foreach(TraversableForwarder.scala:3) at scala.App\$class.main(App.scala:71) at Main\$.main(Main.scala:1) at Main.main(Main.scala)

```
Stream lengths = names.stream().map(name -> check(name));
at LmbdaMain.check(LmbdaMain.java:19)
at LmbdaMain.lambda$0(LmbdaMain.java:37)
at LmbdaMain$$Lambda$1/821270929.apply(Unknown Source)
at java.util.stream.ReferencePipeline$3$1.accept(ReferencePipeline.java:193)
at java.util.Spliterators$ArraySpliterator.forEachRemaining(Spliterators.java:948)
at java.util.stream.AbstractPipeline.copyInto(AbstractPipeline.java:512)
at java.util.stream.AbstractPipeline.wrapAndCopyInto(AbstractPipeline.java:502)
at java.util.stream.ReduceOps$ReduceOp.evaluateSequential(ReduceOps.java:708)
at java.util.stream.AbstractPipeline.evaluate(AbstractPipeline.java:234)
at java.util.stream.LongPipeline.reduce(LongPipeline.java:438)
at java.util.stream.LongPipeline.sum(LongPipeline.java:396)
at java.util.stream.ReferencePipeline.count(ReferencePipeline.java:526)
at LmbdaMain.main(LmbdaMain.java:39)
```

```
ScriptEngineManager manager = new ScriptEngineManager();
ScriptEngine engine = manager.getEngineByName("nashorn");
String js = "var map = Array.prototype.map \n";
```

```
is += "var names = ['Saab'. 'Volvo', '']\n'n":is += "var a = map.call(names, function(name) { return Java_type(\n"preemptiveJstack.ActivateJstack\\").check(name) }\nis += "print(a)":
engine.eval(js);
```
at preemptiveJstack.ActivateJstack.check(ActivateJstack.java:114) at jdk.nashorn.internal.scripts.Script\$\^eval\\_.\_L3(<eval>:3) at jdk.nashorn.internal.objects.NativeArray\$10.forEach(NativeArray.java:1304) at jdk.nashorn.internal.runtime.arrays.IteratorAction.apply(IteratorAction.java:124) at jdk.nashorn.internal.objects.NativeArray.map(NativeArray.java:1315) at jdk.nashorn.internal.runtime.ScriptFunctionData.invoke(ScriptFunctionData.java:522) at jdk.nashorn.internal.runtime.ScriptFunction.invoke(ScriptFunction.java:206) at jdk.nashorn.internal.runtime.ScriptRuntime.apply(ScriptRuntime.java:378) at jdk.nashorn.internal.objects.NativeFunction.call(NativeFunction.java:161) at jdk.nashorn.internal.scripts.Script\$\^eval\\_.runScript(<eval>:3) at jdk.nashorn.internal.runtime.ScriptFunctionData.invoke(ScriptFunctionData.java:498) at jdk.nashorn.internal.runtime.ScriptFunction.invoke(ScriptFunction.java:206) at jdk.nashorn.internal.runtime.ScriptRuntime.apply(ScriptRuntime.java:378) at jdk.nashorn.api.scripting.NashornScriptEngine.evalImpl(NashornScriptEngine.java:546) at idk.nashorn.api.scripting.NashornScriptEngine.evalImpl(NashornScriptEngine.java:528) at jdk.nashorn.api.scripting.NashornScriptEngine.evalImpl(NashornScriptEngine.java:524) at jdk.nashorn.api.scripting.NashornScriptEngine.eval(NashornScriptEngine.java:194) at javax.script.AbstractScriptEngine.eval(AbstractScriptEngine.java:264) at preemptiveJstack.ActivateJstack.main(ActivateJstack.java:128)

#### **BTrace**

- An advanced open-source tool for extracting state from a live JVM.
- Uses a *Java agent* and a meta-scripting language to capture state.
- **Pros**: Lets you probe variable state without modifying / restarting the JVM.
- **Cons**: read-only querying using a custom syntax and libraries.

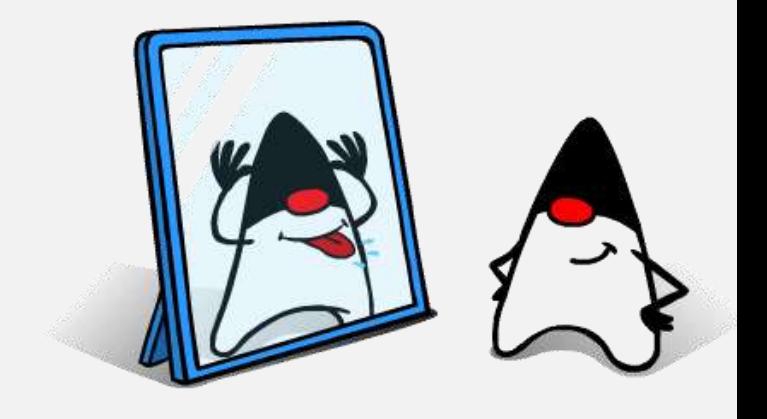

#### **BTrace - Restrictions**

- Can not create new objects.
- Can not create new arrays.
- Can not throw exceptions.
- Can not catch exceptions.
- Can not make arbitrary instance or static method calls only the public static methods of com.sun.btrace.BTraceUtils class may be called from a BTrace program.
- Can not assign to static or instance fields of target program's classes and objects. But, BTrace class can assign to it's own static fields ("trace state" can be mutated).
- Can not have instance fields and methods. Only static public void returning methods are allowed for a BTrace class. And all fields have to be static.
- Can not have outer, inner, nested or local classes.
- Can not have synchronized blocks or synchronized methods.
- can not have loops (for, while, do..while)
- Can not extend arbitrary class (super class has to be java.lang.Object)
- Can not implement interfaces.
- Can not contains assert statements.
- Can not use class literals.

#### **BTrace - Demo**

kenai.com/projects/btrace

```
@BTrace public class FileTracker {
    @TLS private static String name;
    @OnMethod(
        clazz="java.io.FileInputStream",
        method="<init>"
    \mathcal{E}public static void onNewFileInputStream(@Self FileInputStream self, File f) {
        name = Strings.str(f);3
    @OnMethod(
        clazz="java.io.FileInputStream",
        method="<init>",
        type="void (java.io.File)",
        location=@Location(Kind.RETURN)
    ς
    public static void onNewFileInputStreamReturn() {
        if (name != null) {
            println(Strings.strcat("opened for read ", name));
            name = null;3
    3
    @OnMethod(
        clazz="java.io.FileOutputStream",
        method="<init>"
    \mathcal{L}public static void onNewFileOutputStream(@Self FileOutputStream self, File f, boolean b) {
        name = str(f);ł
    @OnMethod(
        clazz="java.io.FileOutputStream",
        method="<init>",
        type="void (java.io.File, boolean)",
        location=@Location(Kind.RETURN)
    Э
    public static void OnNewFileOutputStreamReturn() {
        if (name != null) {
            println(Strings.strcat("opened for write ", name));
            name = null;3
    ł
```

```
@BTrace public class Classload {
    @OnMethod(
e
      clazz="+java.lang.ClassLoader",
      method="defineClass",
      location=@Location(Kind.RETURN)
    \mathcal{L}public static void defineclass(@Return Class cl) {
        println(Strings.strcat("loaded ", Reflective.name(cl)));
        Threads.jstack();
        println("===========================");
    }
 }
```

```
@BTrace public class NewArray {
   // component count
   private static volatile long count:
   @OnMethod(
      clazz="/.*/", // tracking in all classes; can be restricted to specific user classes
     method="/.*/", // tracking in all methods; can be restricted to specific user methods
      location=@Location(value=Kind.NEWARRAY, clazz="char")
    J.
   public static void onnew(@ProbeClassName String pcn, @ProbeMethodName String pmn, String arrType, int dim) {
        // pcn - allocation place class name
       // pmn - allocation place method name
       // **** following two parameters MUST always be in this order
       // arrType - the actual array type
       // dim - the array dimension
        // increment counter on new array
        count++;\mathcal{F}@OnTimer(2000)
    public static void print() {
        // print the counter
        printh(n(Strings.start("char[] count = ", str(count)));3
```
 $\mathcal{F}$ 

## **Custom Java Agents**

- An advanced technique for instrumenting code dynamically.
- The foundation for most profiling / debugging tools.
- Two types of agents: [Java and Native.](http://www.takipiblog.com/double-agent-java-vs-native-agents/)
- **Pros**: extremely powerful technique to collect state from a live app.
- **Cons**: requires knowledge of creating *verifiable* bytecode.

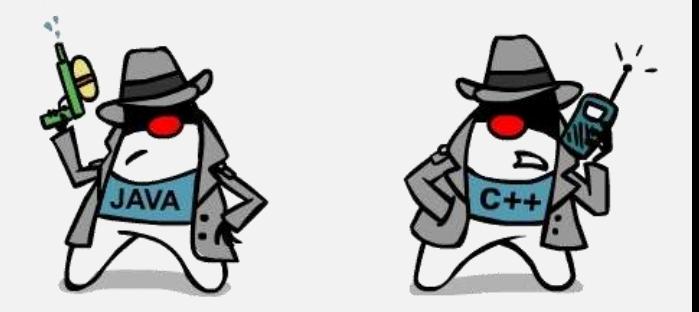

#### **Custom Agent - Demo**

[github.com/takipi/debugAgent](https://github.com/takipi/debugagent)

```
public static void premain(String agentArgs, Instrumentation inst)
ſ
    try
    ſ
        internalPremain(agentArgs, inst);
    ł
    catch (Exception e)
    ſ
        e.printStackTrace();
    ł
ł
private static void internalPremain(String agentArgs, Instrumentation inst) throws IOException
₹
    System.out.println("Takipi allocation monitor agent loaded.");
    Options options = Options.parse(agentArgs);
    String targetClassName = options.getTargetClassName();
    String outputFilePrefix = options.getOutputFilePrefix();
    String outputFileName = outputFilePrefix + "." + Long.toString(System.currentTimeMillis());
    System.out.println(" Target class name: " + targetClassName);
    System.out.println(" Output file name: " + outputFileName);
    Transformer transformer = new Transformer(targetClassName);
    Recorder recorder = new Recorder(outputFileName);
    Monitor.init(recorder);
    inst.addTransformer(transformer, true);
```

```
public class Transformer implements ClassFileTransformer
Ł
    private static final String INIT_METHOD_NAME
                                                     = "\langleinit>";
   private final String targetClassName;
    public Transformer(String targetClassName)
    ł
        this.targetClassName = targetClassName;ł
   @Override
    public byte[] transform(ClassLoader loader, String className,
            Class<?> classBeingRedefined,
            ProtectionDomain protectionDomain, byte[] classfileBuffer)
            throws IllegalClassFormatException
    ſ
        if (!className.equals(targetClassName))
        ł
            return null;
        ł
        ClassReader cr = new ClassReader(classf
                                                    @Override
        ClassWriter cw = new ClassWriter(cr, Cl
                                                    public void visitCode()
                                                    ₹
        AllocationMonitorClassVisitor cv = newsuper.visitCode();
        cr. accept(cv, 0);super.visitMethodInsn(Opcodes.INVOKESTATIC,
                                                                 Hook.HOOK_OWNER_NAME,
        return cw.toByteArray();
                                                                 Hook.HOOK_METHOD_NAME,
    }
                                                                 Hook.HOOK_METHOD_DESC, false);
                                                    ł
```

```
public class Hook
\{public static final String HOOK_OWNER_NAME = Type.getInternalName(Hook.class);
   public static final String HOOK_METHOD_NAME = Hook.class.getDeclaredMethods()[0].getName();
    public static final String HOOK_METHOD_DESC = Type.getMethodDescriptor(Hook.class.getDeclaredMethods()[0]);
   public static void onAllocation()
    \{Monitor.onAllocation();
ł
```

```
public static void onAllocation()
\{try
    \{long time stamp = System.currentTimeMilis();StackTrace stackTrace = new StackTrace(Thread.currentThread().getStackTrace());
        Record record = new Record(timestamp, stackTrace);
        synchronized (recorder)
        ₹
            recorder.record(record);
        }
    \mathcal{F}
```
#### **Auto generating bytecode (ASMifier)**

```
public class Hook
ł.
    public static final String HOOK_OWNER_NAME = Type.getInternalName(Hook.class);
    public static final String HOOK_METHOD_NAME = Hook.class.getDeclaredMethods()[0].getName();
    public static final String HOOK_METHOD_DESC = Type.getMethodDescriptor(Hook.class.getDeclaredMethods()[0]);
    public static void onAllocation()
    Ł
        Monitor.onAllocation();
    }
ł
       \{mv = cw.visithMethod(ACC \text{ PUBLIC} + ACC \text{ STATIC}, "onAllocation". "()V", null, null);mv.visitCode();
       Label 10 = new Label():
       mv.visitLabel(I0);
       mv.visitLineNumber(13, I0);
       mv.visitMethodInsn(INVOKESTATIC, "com/sparktale/bugtale/meta/amagent/Monitor", "onAllocation", "()V");
       Label 11 = new Label():
       mv.visitLabel(I1);
       mv.visitLineNumber(14, I1);
       mv.visitInsn(RETURN);
       mv.visitMaxs(0, 0);
       mv.visitEnd();
```
## **Native Agents**

- Java agents are written in Java. Have access to the *Instrumentation* API.
- Native agents written in C++.
- Have access to JVMTI the JVM's low-level set of APIs and capabilities.
	- JIT compilation, GC, Monitor, Exception, breakpoints, ..
- More complex to [write.](http://www.takipiblog.com/how-to-write-your-own-java-scala-debugger/) Capability performance impact.
- Platform dependent.

# **Thanks!**

Takipi - Detect, priotitize and debug bugs at high-scale.

[tal.weiss@takipi.com](mailto:Tal.weiss@takipi.com)

[@takipid](twitter.com\takipid)

[takipiblog.com](http://www.takipiblog.com)

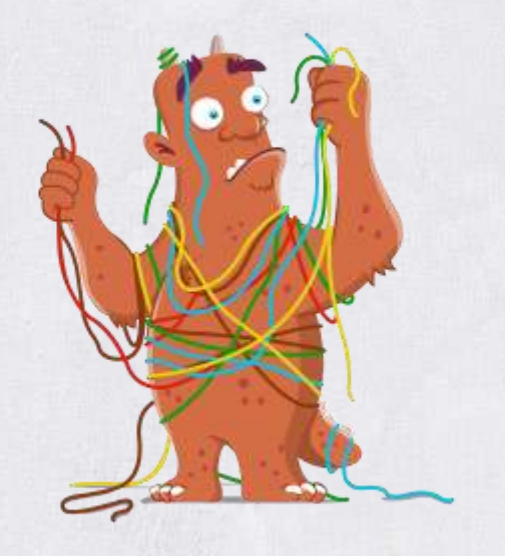

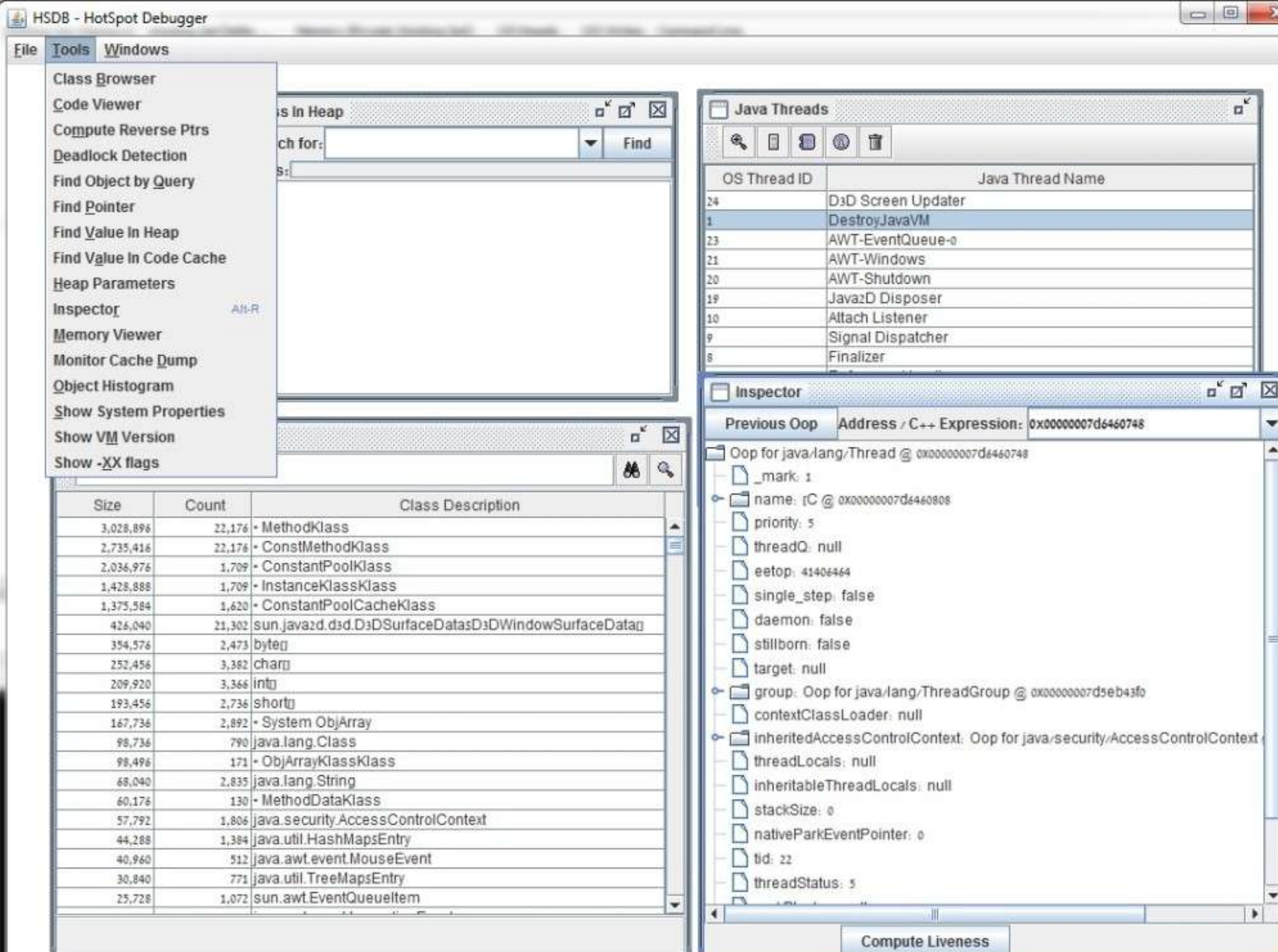

**I prove Ill** 

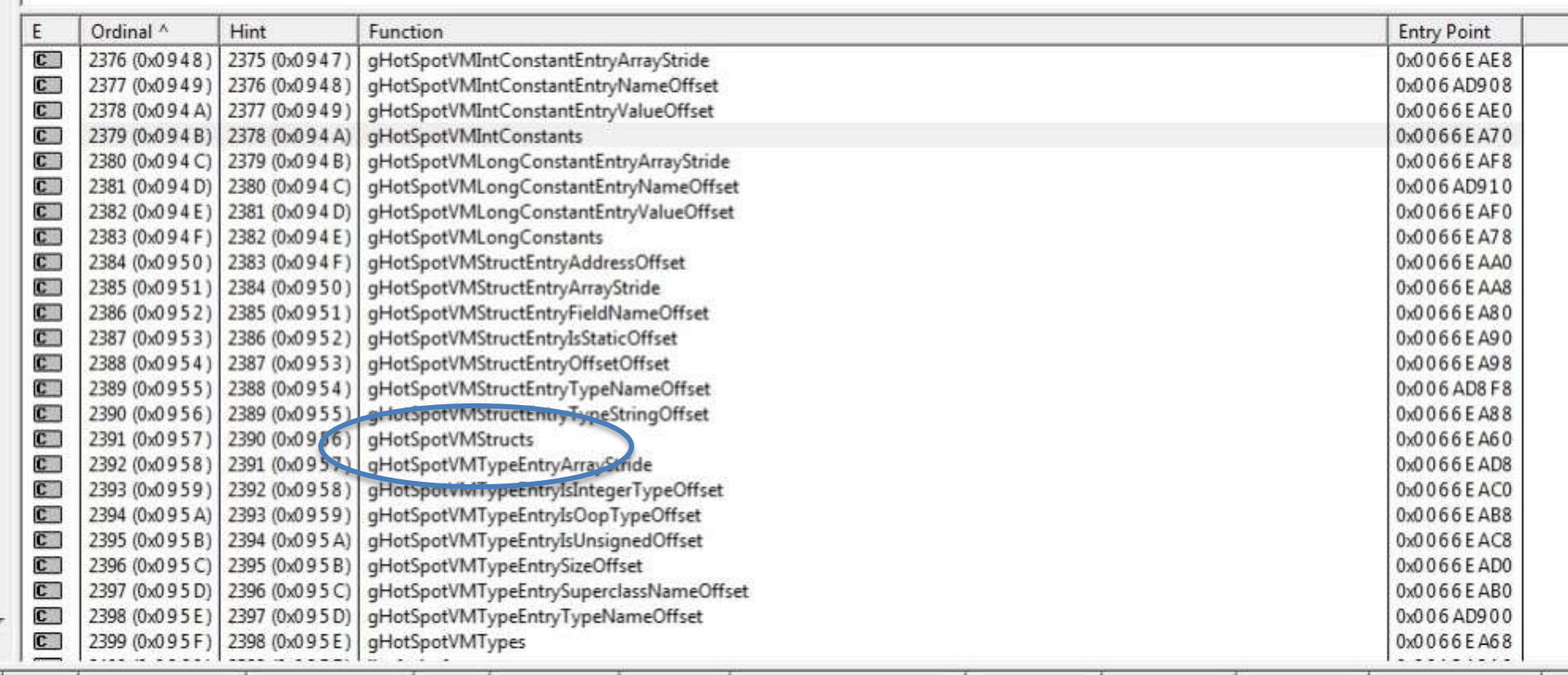

 $\mathbb{R}$